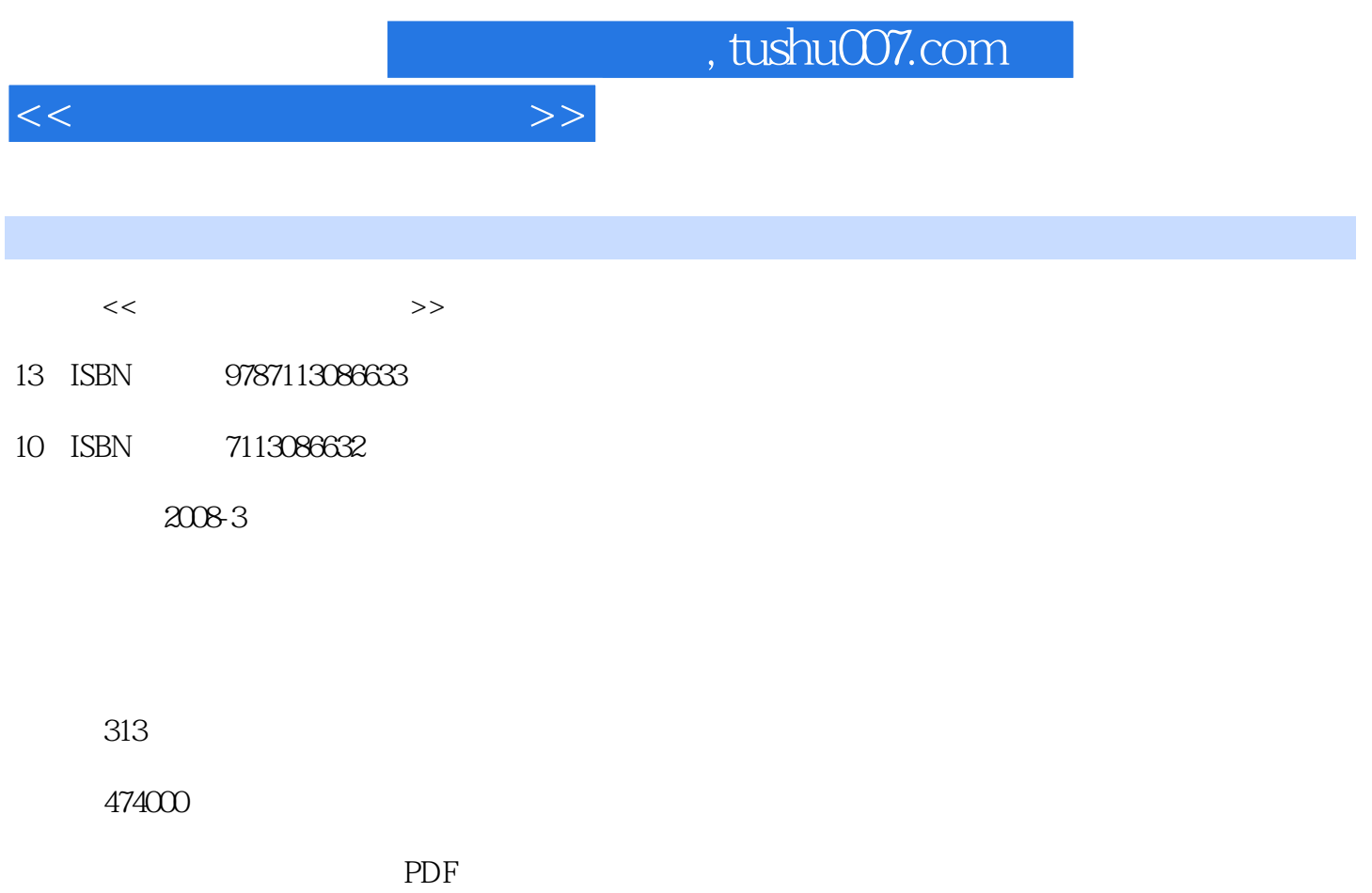

http://www.tushu007.com

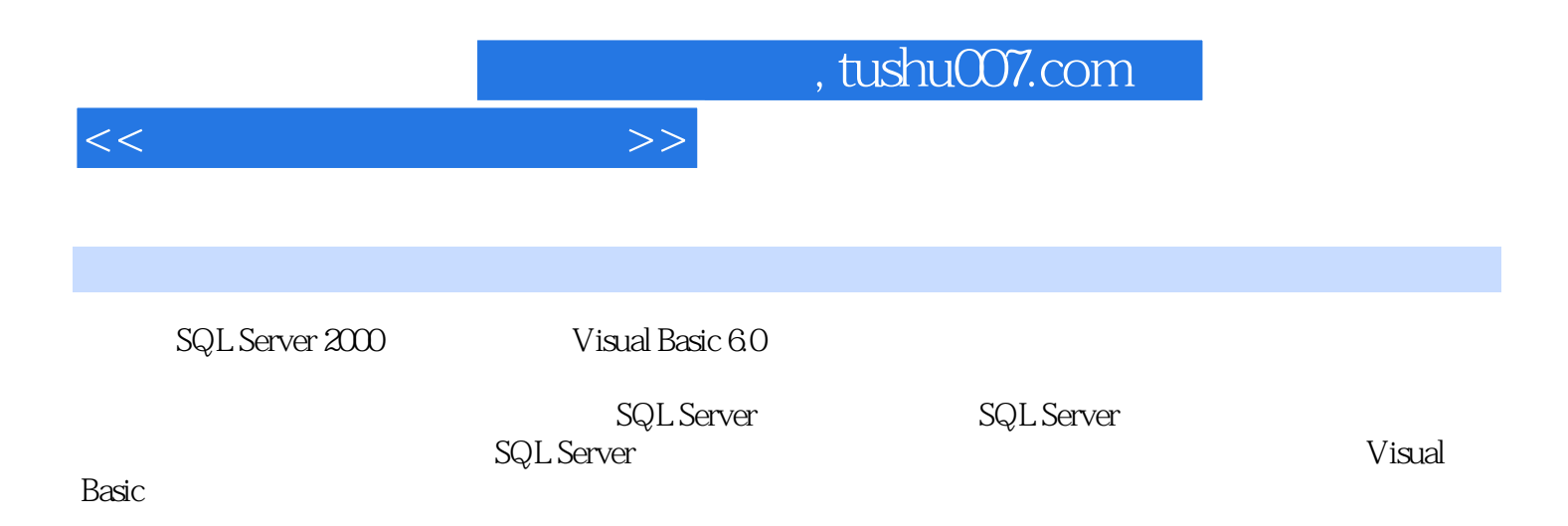

## and, tushu007.com

 $1.1$   $1.1$   $1.1.1$   $1.1.2$ 1.1.3 1.1.4 1.1.5 1.2  $1.21$   $1.22$   $1.23$   $1.3$   $1.31$  $1.32$   $1.33$   $1.4$   $1.5$  SQL Server 1.5.1 SQL Server 1.5.2 SQL Server 2000 1.5.3 SQL Server 2000  $\begin{array}{lll} {\rm Transact\text{-}SQL} \qquad \qquad 1.61 \; {\rm SQL} \quad \text{Transact\text{-}SQL} \quad 1.62 \qquad \qquad 1.63 \qquad \qquad 1.64 \end{array}$ 2 SQL Server 2.1 SQL Server 2.1 a.1  $21.2$   $21.3$  SQL Server  $2.2$   $2.1$  $2.2.2$  example  $2.2.3$  example  $2.2.3$  transact-SQL  $2.3$  $231$   $232$   $Transact-SQL$   $24$   $241$  $242$  Transact-SQL  $25$   $251$  $252$   $26$   $261$   $262$   $263$  $3$  SQL Server  $31$   $31.1$  $31.2$  Transact-SQL  $31.3$   $31.4$  $\frac{1}{32}$  3.2  $\frac{32}{32}$  3.2.1  $\frac{322}{322}$ Transact-SQL 3.3 3.3.1 3.3.2 3.3.2 3.3.2 3.3.2 3.3.2 3.3.2 3.3.2 3.3.2 3.3.2 3.3.2 3.3.2 3.3.2 3.3.2 3.3.2 3.3.2 3.3.2 3.3.2 3.3.2 3.3.2 3.3.2 3.3.2 3.3.2 3.3.2 3.3.2 3.3.2 3.3.2 3.3.2 3.3.2 3.3.2 3.3.2 3.3.2 3.3.2 3.3.2 3  $333$   $4$   $41$  SQL  $42 \t 421 \t 422 \t 423 \t 431$  $432$  4.4  $441$  4.4.2 4.4.3  $5$  5.1 5.1.1 5.1.2 5.2 5.2.1  $5.22$   $5.23$   $5.24$   $5.3$   $5.31$   $5.32$  $5.33$   $5.4$   $5.41$   $5.42$   $5.43$   $5.44$  $6 \t 61 \t 611$ 6.1.2 6.1.3 6.1.3 6.1.4 6.1.5  $62$  6.2.1 6.2.2 6.2.3 6.2.4 删除触发器 6.2.5 触发器的应用 小结 习题第7章 SQL Serrer数据转换 7.1 数据转换服务概述 7.2 数据  $\sim$  7.2.1 7.2.2 7.2.2 8 8.1 SQL Server  $\begin{array}{cccc}\n & a \& c\n\end{array}$ <br>  $\begin{array}{cccc}\n & 7.2 & 7.22 \\
 & 8.1 & 8.2 \\
 & 8.2 & 8.24 \\
 & 8.2 & 9\n\end{array}$ <br>  $\begin{array}{cccc}\n & 7.2 & 8 \\
 & 8.2 & 8.2 \\
 & 8.2 & 9\n\end{array}$ <br>  $\begin{array}{cccc}\n & 7.2 & 7.2 \\
 & 8.2 & 8.2 \\
 & 8.2 & 9\n\end{array}$ <br>  $\begin{array}{cccc}\n & 7.2 & 7.2 \\
 & 8.2 & 8.2\n\end{array}$  $8.23$   $8.24$  9  $9.1$ 9.2 Visual Basic概述 9.2.1 Visual Basic 6.0集成开发环境 9.2.2 创建简单的Visual Basic应用程序 9.2.3 Visual Basic 9.3 Visual Basic 9.3.1 9.3.2 9.3.3 9.3.3  $9.34$  9.4  $9.4$  9.41 9.4.2 9.5 9.5.1  $9.52 \t 9.5.3 \t 9.5.4 \t 9.5.5 \t 9.5.6$  $9.57$   $9.6$   $9.61$   $9.62$   $9.63$ 10 Visual Basic 10.1 10.2 Data 10.2.1 Data 10.2.2  $1023$  Data  $1024$  Data  $1025$  Recordset 10.2.6 10.3 ADO Data 10.3.1 ADO Data 10.3.2 ADO Data 10.3.3 10.4 11 11.1 11.1  $11.2$  11.2.1  $11.2.2$  11.2.3 11.2.3 11<br>
11.21 11.22 11.23<br>
A SQL Server B Visual Basic C Visual Basic

<<数据库应用基础教程>>

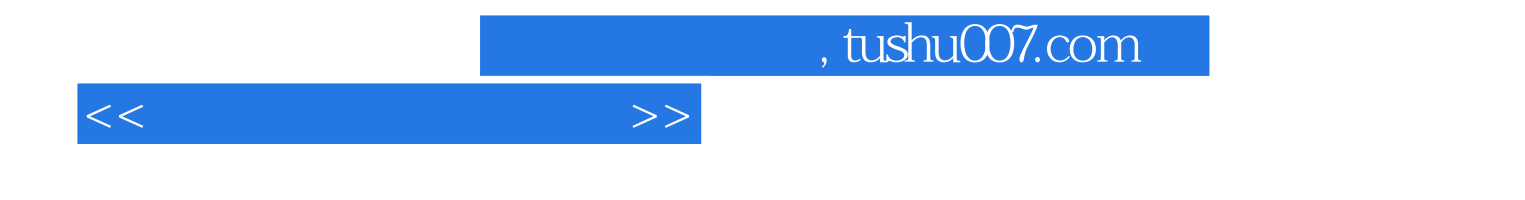

本站所提供下载的PDF图书仅提供预览和简介,请支持正版图书。

更多资源请访问:http://www.tushu007.com